2024/05/16 02:30 1/2 Renderer: Line Color

## **Renderer: Line Color**

Each object in 3ds Max may have a material assigned to it. (If a material has not been explicitly assigned to an object, Lasershow Converter MAX will create a material based on the Object's color.) This material controls the color, texture, reflectivity, and other visible attributes of the object when it is rendered. Among the settings of the material are the **Ambient**, **Diffuse** and **Specular** color of the material.

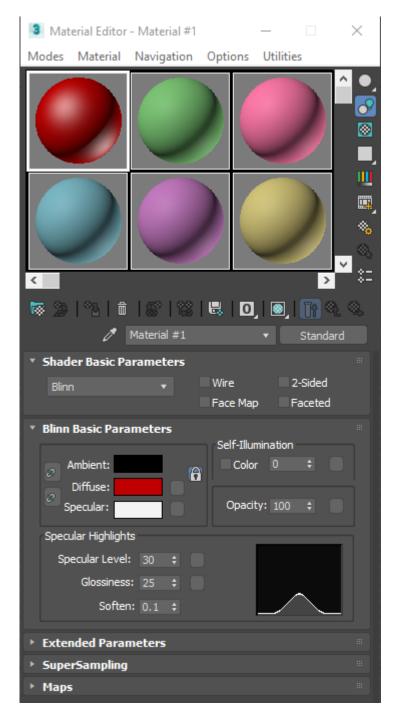

When creating lines for laser display, Lasershow Converter MAX gives you the option of using the material's **Ambient color**, **Diffuse color**, or **Specular color**. In addition, you can select a **Custom color** that you want the lines to be, regardless of the color of the object's material.

Last update: 2021/05/02 22:44

| Default line color                                                          |                                                |
|-----------------------------------------------------------------------------|------------------------------------------------|
| Object's Ambient color                                                      | Texture color                                  |
| <ul> <li>Object's Diffuse color</li> <li>Object's Specular color</li> </ul> | <ul> <li>Textures and Light shading</li> </ul> |
| Custom color:                                                               | Textures, Light shading and Shadows            |
|                                                                             |                                                |

Generally you will use the object's **Diffuse** color for laser line generation.

## **Light Shading**

An relatively new feature of this plug-in is the **light shading** parameter, which allows you to apply **lighting**, **shading**, **shadows and texture effects**. With this feature it is possible to dramatically expand the realism of projected imagery.

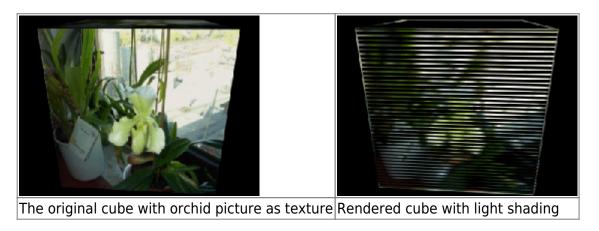

## See Also

• Utility: Object Line Color

## Go Back

From:

https://wiki.pangolin.com/ - Complete Help Docs

Permanent link:

https://wiki.pangolin.com/doku.php?id=tools:lcmax:line\_color

Last update: 2021/05/02 22:44

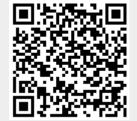

https://wiki.pangolin.com/ Printed on 2024/05/16 02:30